## SAP ABAP table /SPE/V T340 VL60 {Generated Table for View}

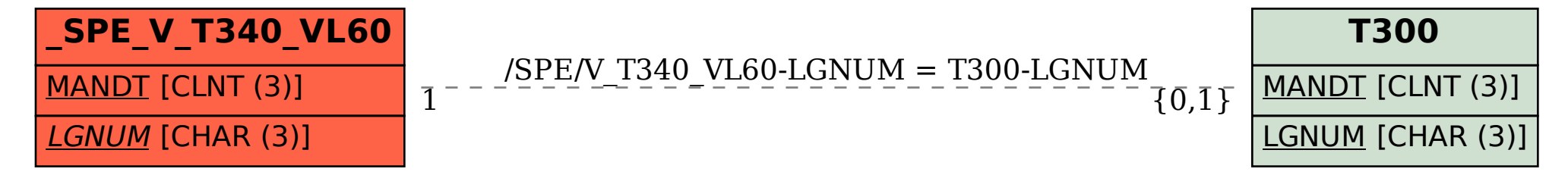